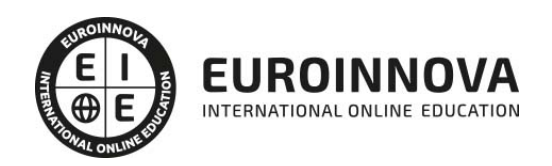

## Máster en Programación .NET

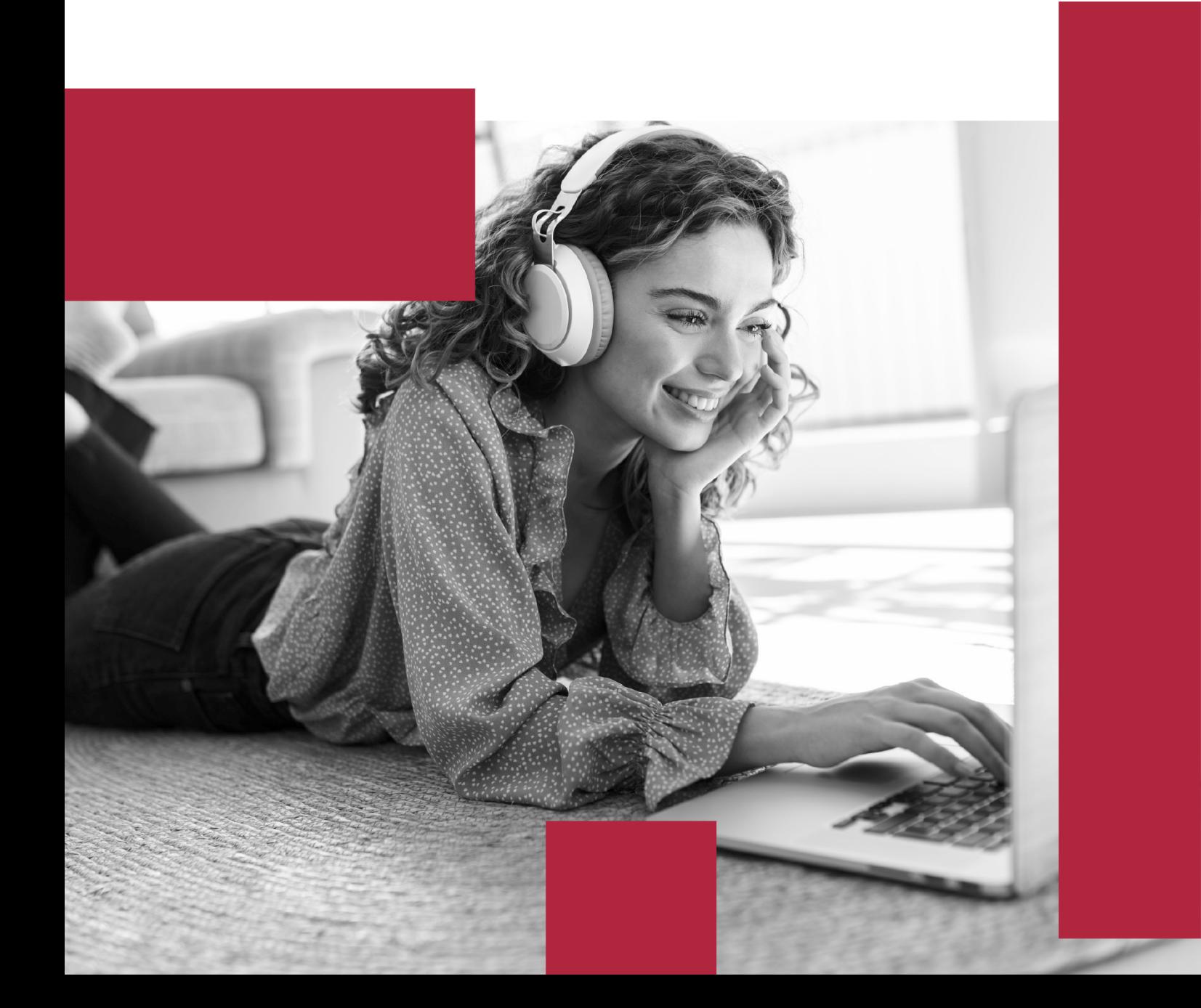

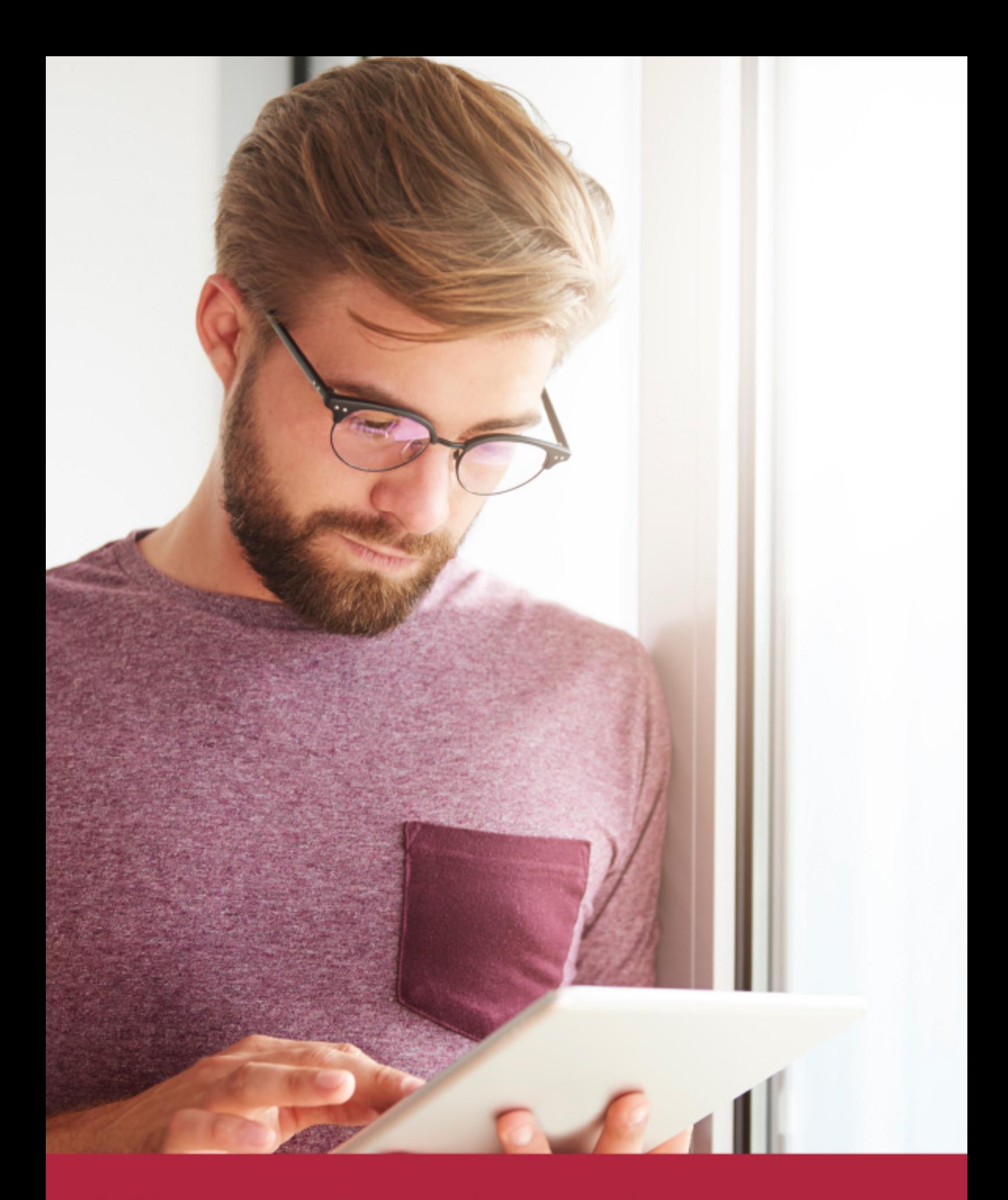

Elige aprender en la escuela líder en formación online

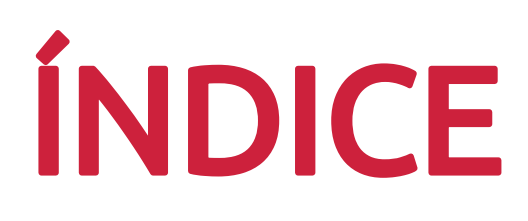

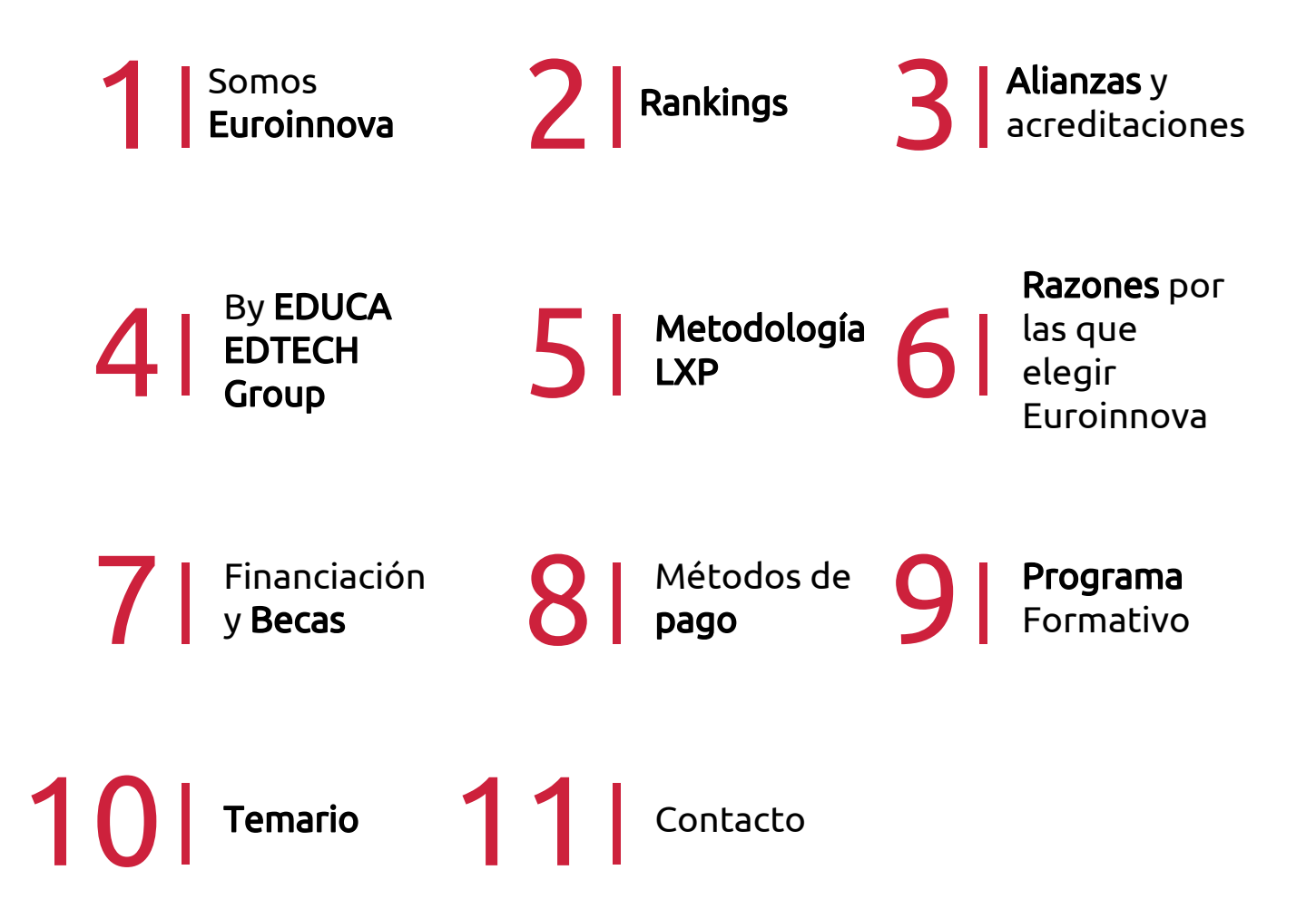

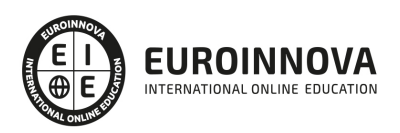

## SOMOS EUROINNOVA

Euroinnova International Online Education inicia su actividad hace más de 20 años. Con la premisa de revolucionar el sector de la educación online, esta escuela de formación crece con el objetivo de dar la oportunidad a sus estudiandes de experimentar un crecimiento personal y profesional con formación eminetemente práctica.

Nuestra visión es ser una institución educativa online reconocida en territorio nacional e internacional por ofrecer una educación competente y acorde con la realidad profesional en busca del reciclaje profesional. Abogamos por el aprendizaje significativo para la vida real como pilar de nuestra metodología, estrategia que pretende que los nuevos conocimientos se incorporen de forma sustantiva en la estructura cognitiva de los estudiantes.

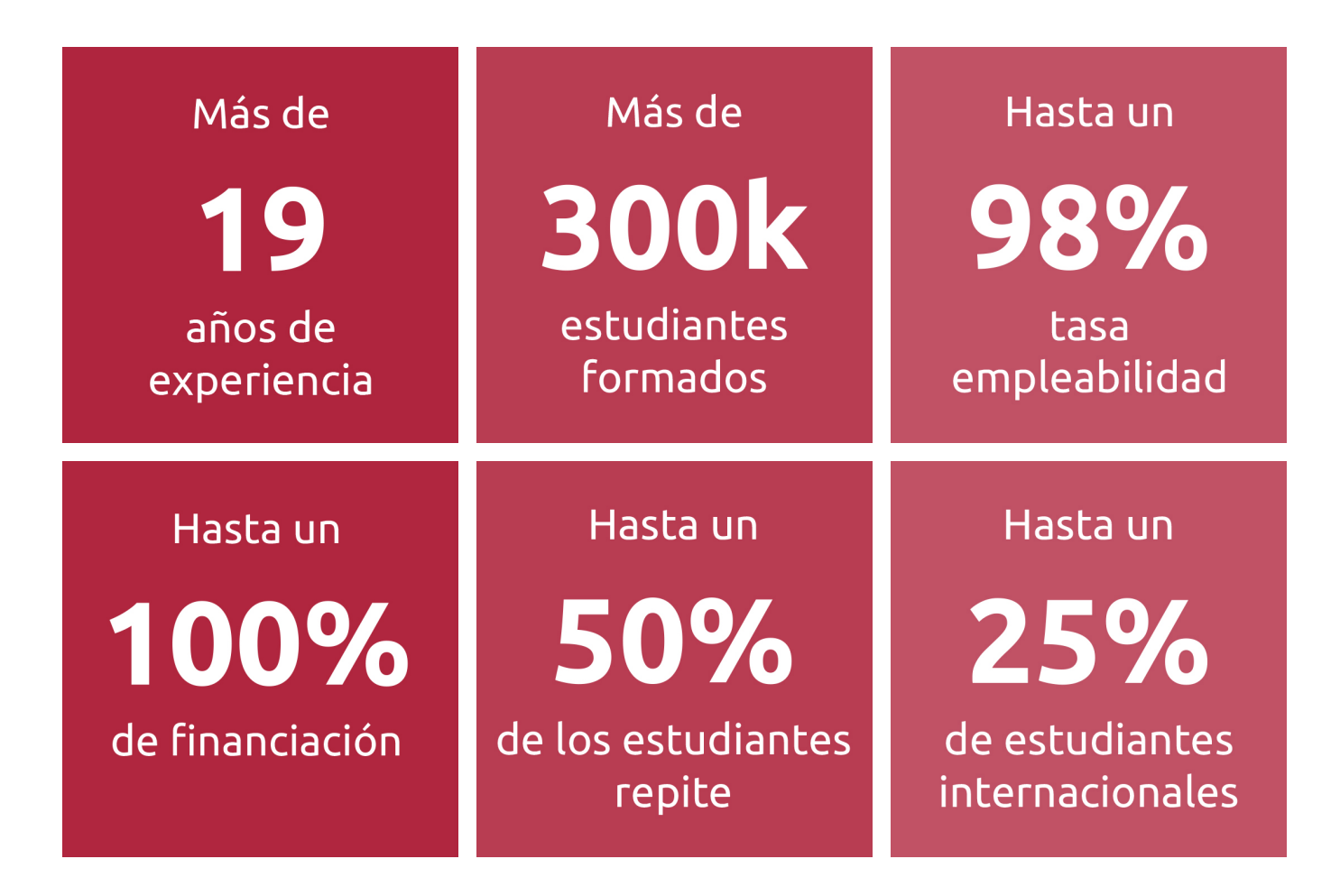

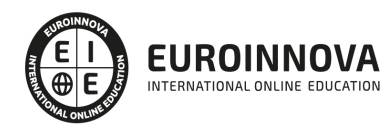

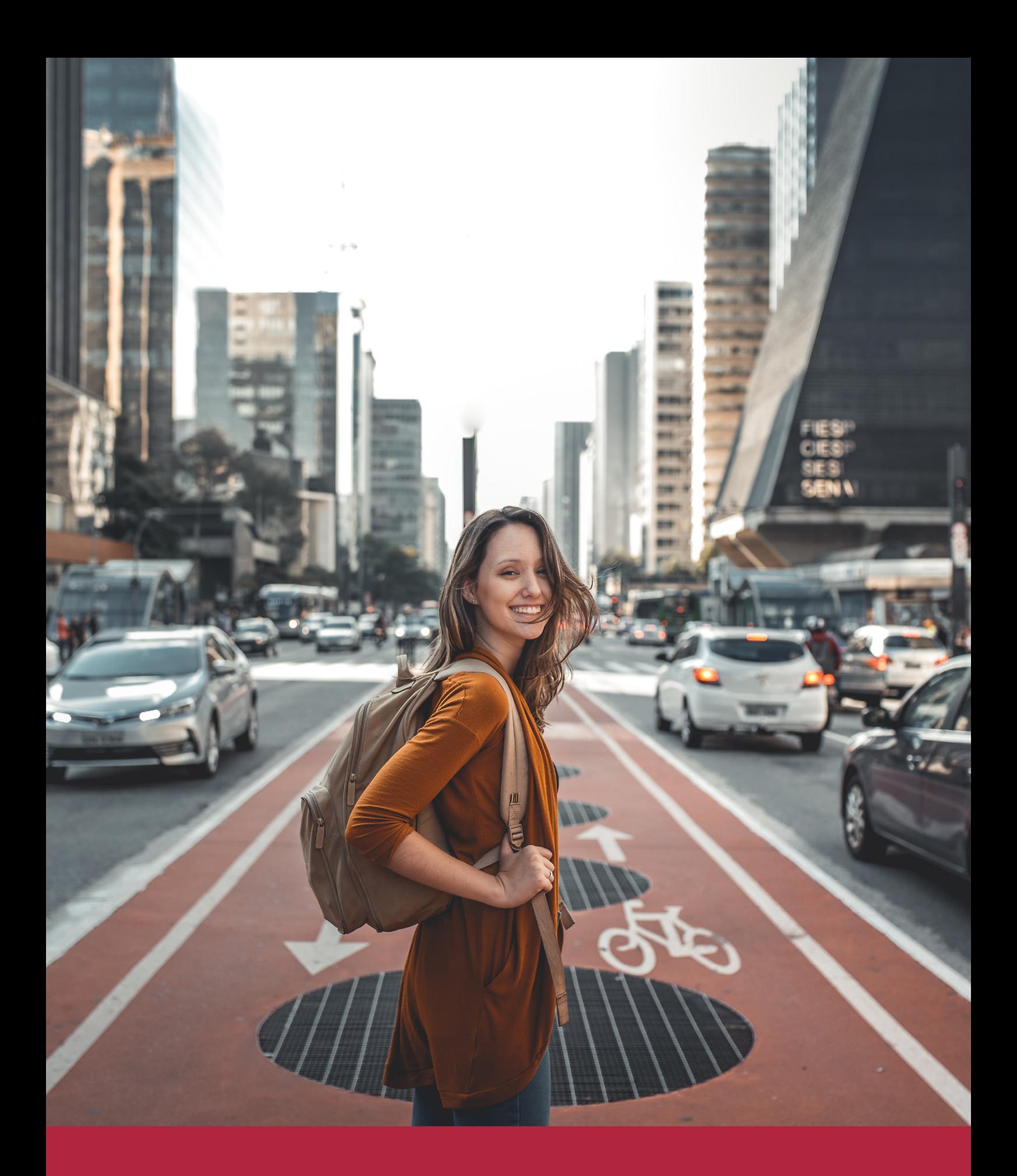

Desde donde quieras y como quieras, Elige Euroinnova

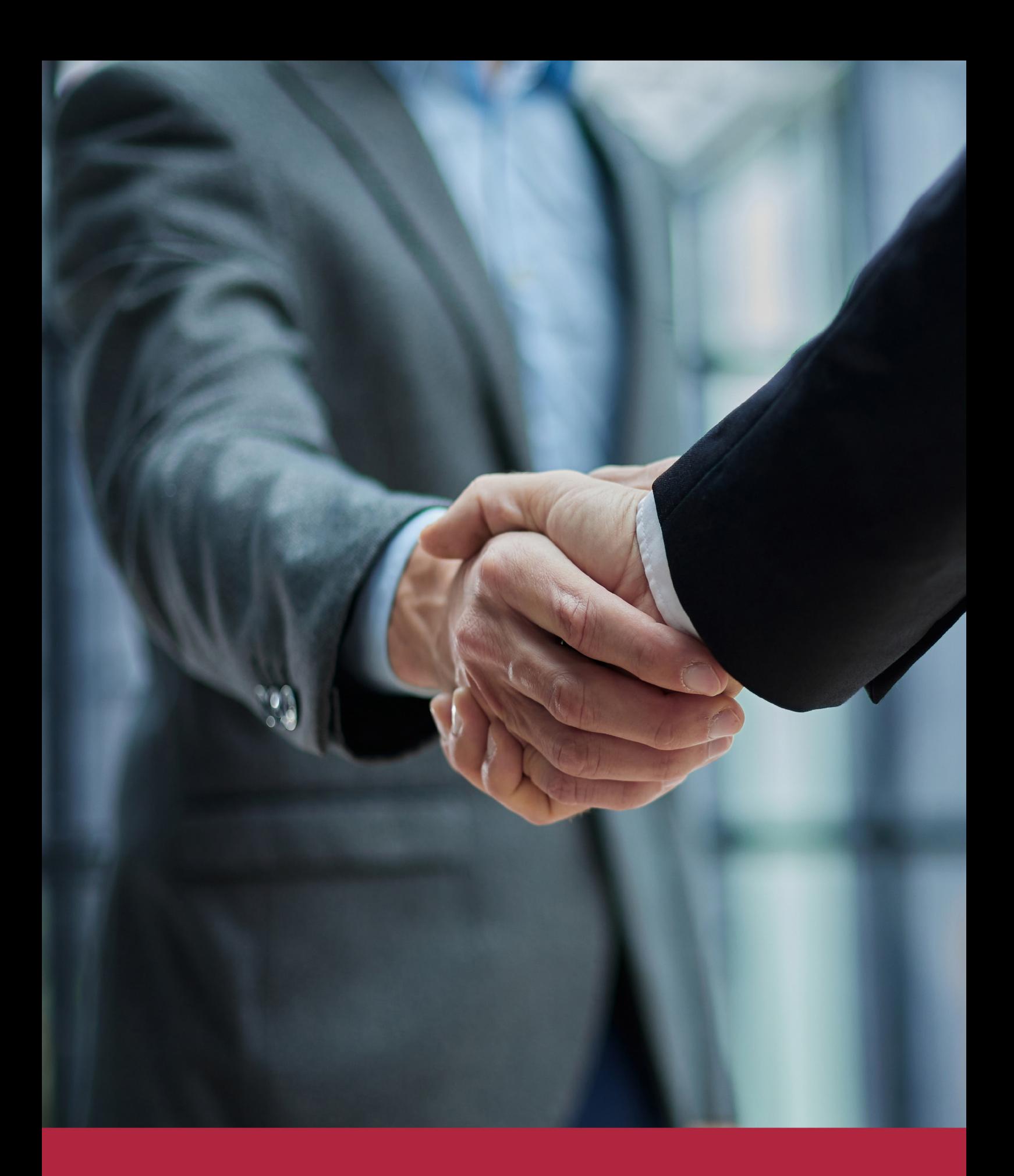

QS, sello de excelencia académica Euroinnova: 5 estrellas en educación online

## RANKINGS DE EUROINNOVA

Euroinnova International Online Education ha conseguido el reconocimiento de diferentes rankings a nivel nacional e internacional, gracias por su apuesta de democratizar la educación y apostar por la innovación educativa para lograr la excelencia.

Para la elaboración de estos rankings, se emplean indicadores como la reputación online y offline, la calidad de la institución, la responsabilidad social, la innovación educativa o el perfil de los profesionales.

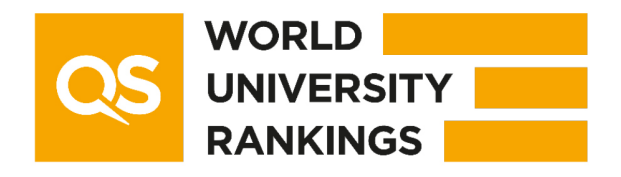

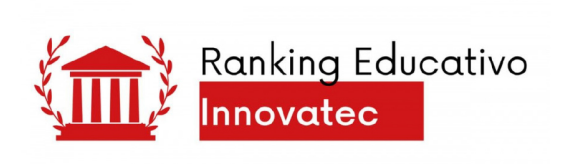

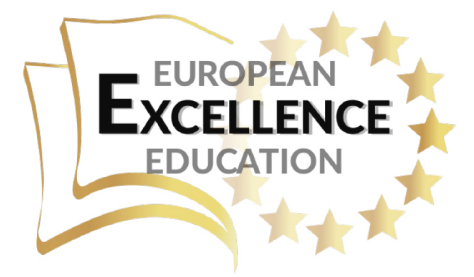

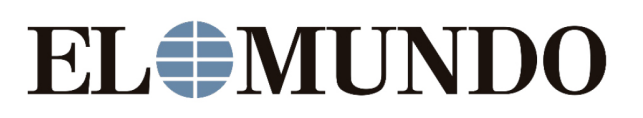

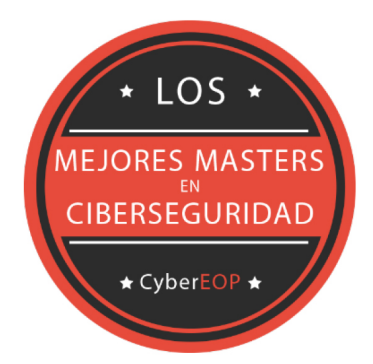

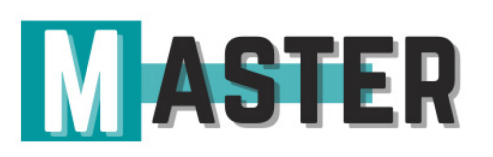

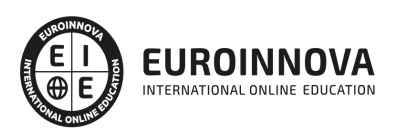

## ALIANZAS Y ACREDITACIONES

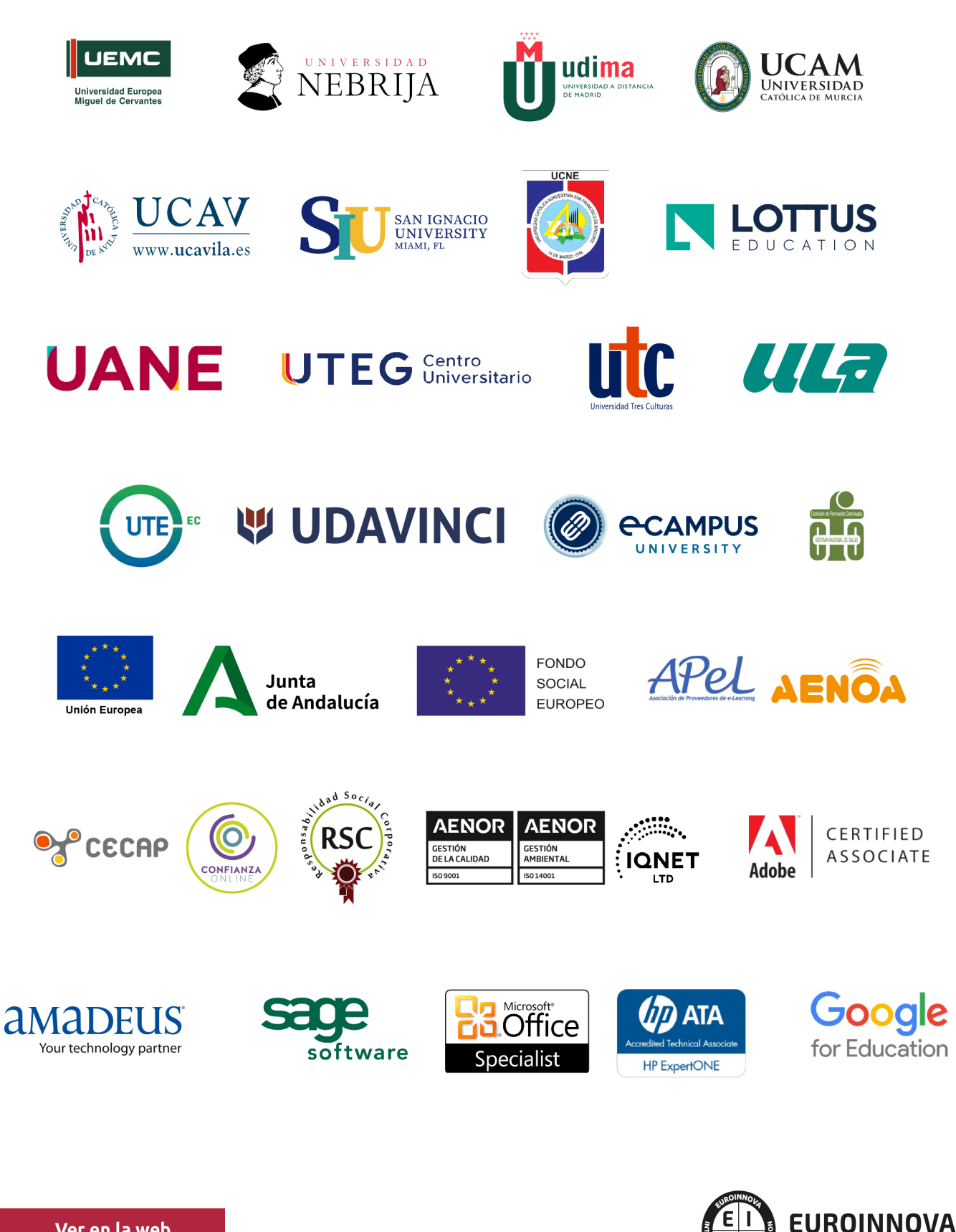

INTERNATIONAL ONLINE EDUCATION

## BY EDUCA EDTECH

Euroinnova es una marca avalada por EDUCA EDTECH Group , que está compuesto por un conjunto de experimentadas y reconocidas instituciones educativas de formación online. Todas las entidades que lo forman comparten la misión de democratizar el acceso a la educación y apuestan por la transferencia de conocimiento, por el desarrollo tecnológico y por la investigación

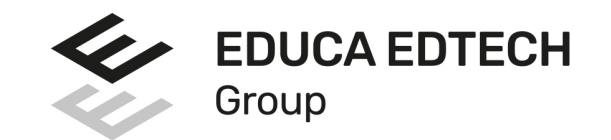

#### **ONLINE EDUCATION**

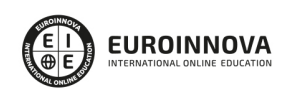

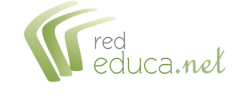

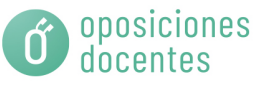

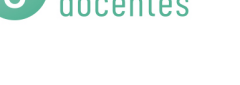

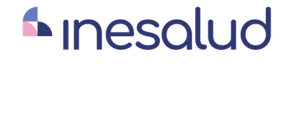

**Inesem** 

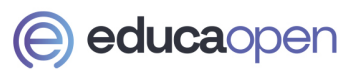

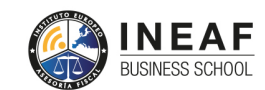

```
EDU
SPORT
```
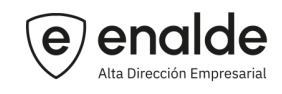

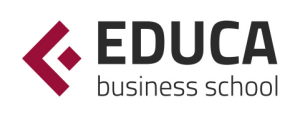

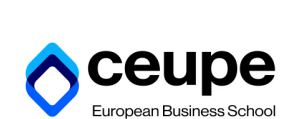

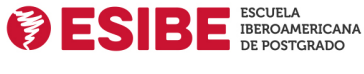

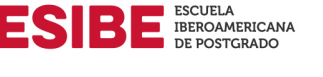

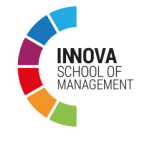

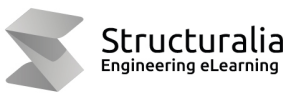

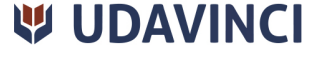

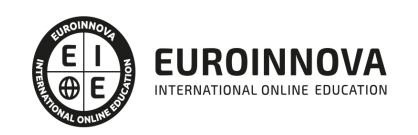

## **METODOLOGÍA LXP**

La metodología **EDUCA LXP** permite una experiencia mejorada de aprendizaje integrando la Al en los procesos de e-learning, a través de modelos predictivos altamente personalizados, derivados del estudio de necesidades detectadas en la interacción del alumnado con sus entornos virtuales.

EDUCA LXP es fruto de la Transferencia de Resultados de Investigación de varios proyectos multidisciplinares de I+D+i, con participación de distintas Universidades Internacionales que apuestan por la transferencia de conocimientos, desarrollo tecnológico e investigación.

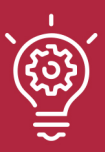

#### 1. Flexibilidad

Aprendizaje 100% online y flexible, que permite al alumnado estudiar donde, cuando y como quiera.

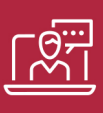

#### 2. Accesibilidad

Cercanía y comprensión. Democratizando el acceso a la educación trabajando para que todas las personas tengan la oportunidad de seguir formándose.

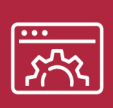

#### 3. Personalización

Itinerarios formativos individualizados y adaptados a las necesidades de cada estudiante.

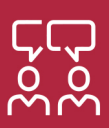

#### 4. Acompañamiento / Seguimiento docente

Orientación académica por parte de un equipo docente especialista en su área de conocimiento, que aboga por la calidad educativa adaptando los procesos a las necesidades del mercado laboral.

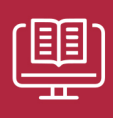

#### 5. Innovación

Desarrollos tecnológicos en permanente evolución impulsados por la AI mediante Learning Experience Platform.

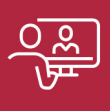

#### 6. Excelencia educativa

Enfoque didáctico orientado al trabajo por competencias, que favorece un aprendizaje práctico y significativo, garantizando el desarrollo profesional.

# Programas PROPIOS UNIVERSITARIOS **OFICIALES**

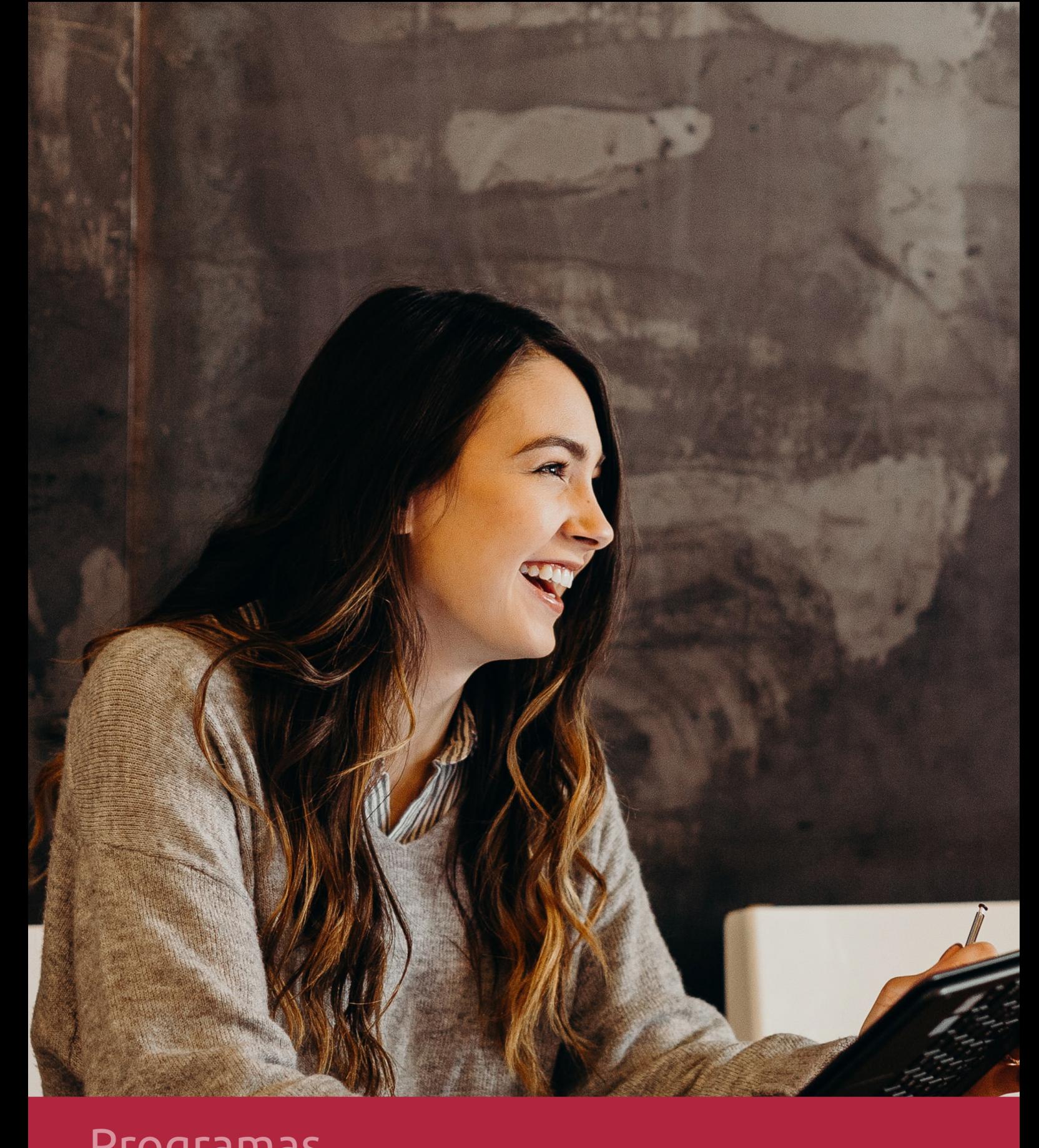

## **RAZONES POR LAS QUE ELEGIR EUROINNOVA**

## 1. Nuestra Experiencia

- √ Más de 18 años de experiencia.
- √ Más de 300.000 alumnos ya se han formado en nuestras aulas virtuales
- $\checkmark$  Alumnos de los 5 continentes.
- $\checkmark$  25% de alumnos internacionales.
- $\checkmark$  97% de satisfacción
- $\checkmark$  100% lo recomiendan.
- $\checkmark$  Más de la mitad ha vuelto a estudiar en Euroinnova.

## 2. Nuestro Equipo

En la actualidad, Euroinnova cuenta con un equipo humano formado por más 400 profesionales. Nuestro personal se encuentra sólidamente enmarcado en una estructura que facilita la mayor calidad en la atención al alumnado.

## 3. Nuestra Metodología

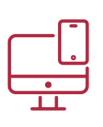

### **100% ONLINE**

Estudia cuando y desde donde quieras. Accede al campus virtual desde cualquier dispositivo.

**EQUIPO DOCENTE** 

Euroinnova cuenta con un equipo de

experiencia de alta calidad educativa.

profesionales que harán de tu estudio una

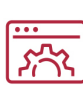

#### **APRENDIZAJE**

Pretendemos que los nuevos conocimientos se incorporen de forma sustantiva en la estructura cognitiva

## NO ESTARÁS SOLO

Acompañamiento por parte del equipo de tutorización durante toda tu experiencia como estudiante

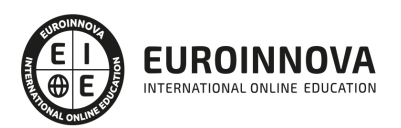

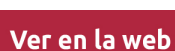

## 4. Calidad AENOR

- ✔ Somos Agencia de Colaboración Nº99000000169 autorizada por el Ministerio de Empleo y Seguridad Social.
- ✔ Se llevan a cabo auditorías externas anuales que garantizan la máxima calidad AENOR.
- √ Nuestros procesos de enseñanza están certificados por AENOR por la ISO 9001.

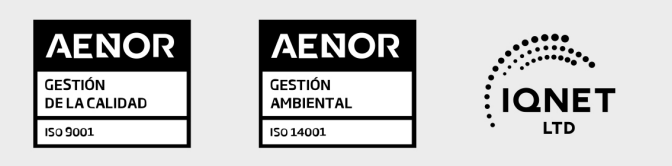

## 5. Confianza

Contamos con el sello de Confianza Online y colaboramos con la Universidades más prestigiosas, Administraciones Públicas y Empresas Software a nivel Nacional e Internacional.

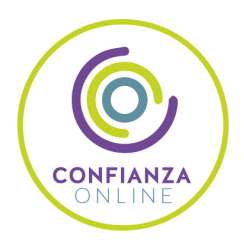

## 6. Somos distribuidores de formación

Como parte de su infraestructura y como muestra de su constante expansión Euroinnova incluye dentro de su organización una editorial y una imprenta digital industrial.

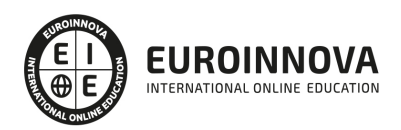

Financia tu cursos o máster y disfruta de las becas disponibles. ¡Contacta con nuestro equipo experto para saber cuál se adapta más a tu perfil!

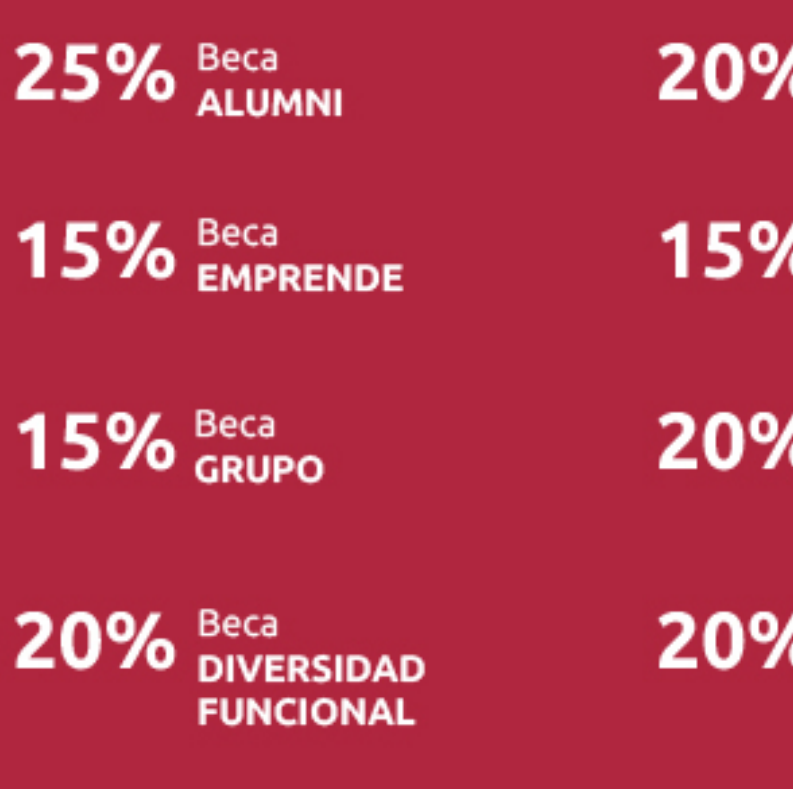

20% Beca DESEMPLEO

15% Beca RECOMIENDA

20% Beca **NUMEROSA** 

20% Beca PROFESIONALES, **SANITARIOS, COLEGIADOS/AS** 

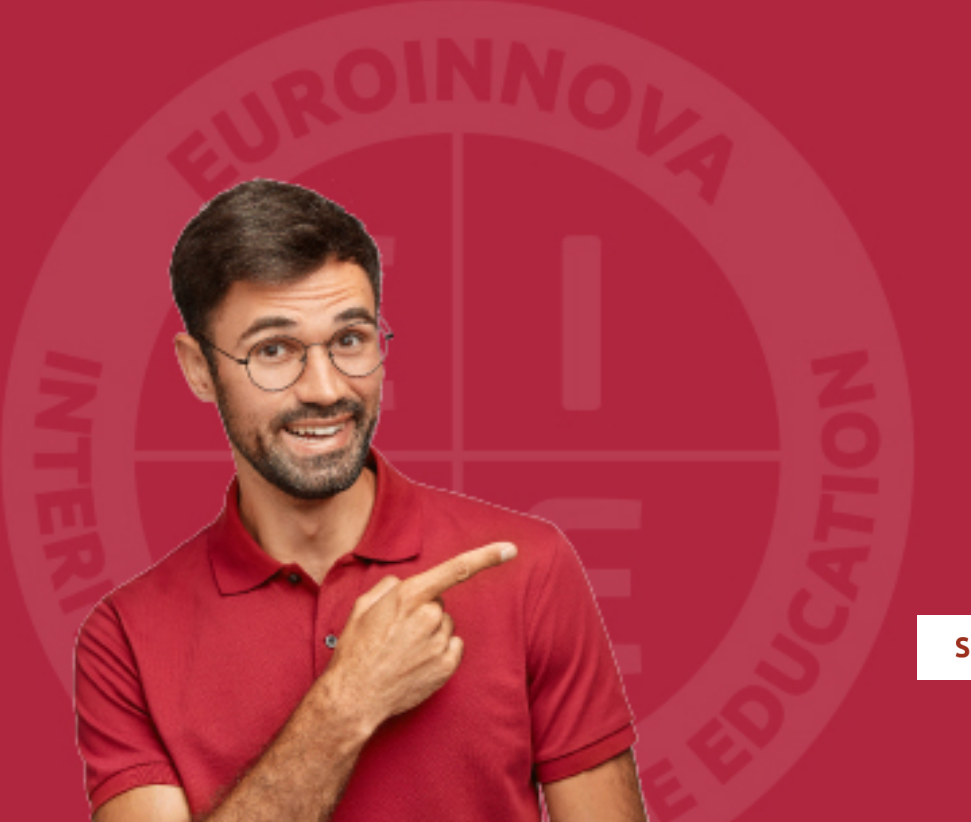

Solicitar información

## MÉTODOS DE PAGO

Con la Garantía de:

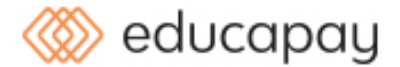

Fracciona el pago de tu curso en cómodos plazos y sin interéres de forma segura.

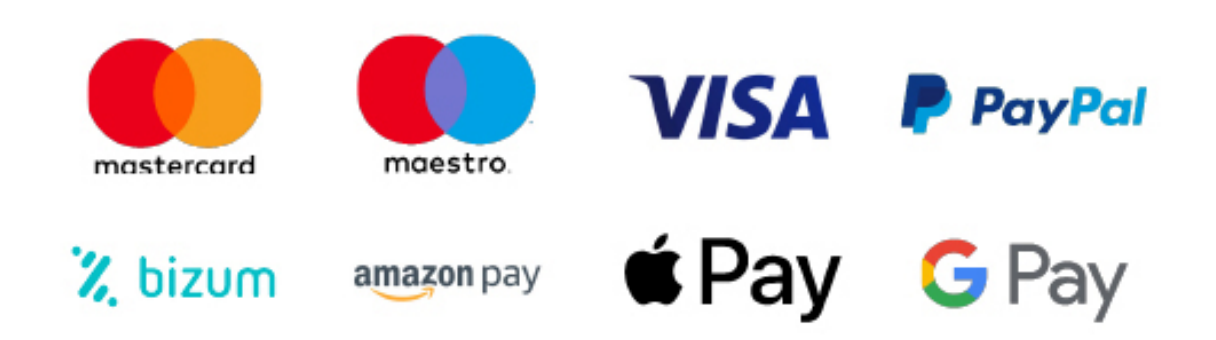

Nos adaptamos a todos los métodos de pago internacionales:

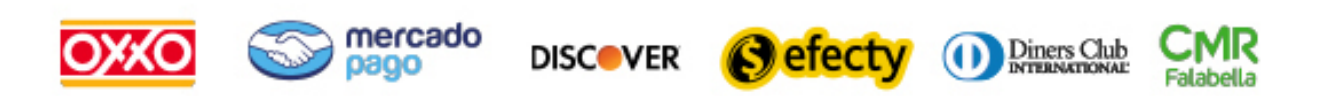

y muchos mas...

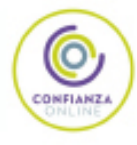

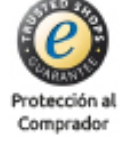

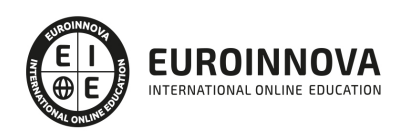

### Máster en Programación .NET

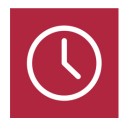

DURACIÓN 1500 horas

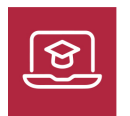

MODALIDAD ONLINE

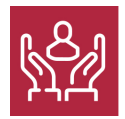

ACOMPAÑAMIENTO PERSONALIZADO

### Titulación

TITULACIÓN expedida por EUROINNOVA INTERNATIONAL ONLINE EDUCATION, miembro de la AEEN (Asociación Española de Escuelas de Negocios) y reconocido con la excelencia académica en educación online por QS World University Rankings

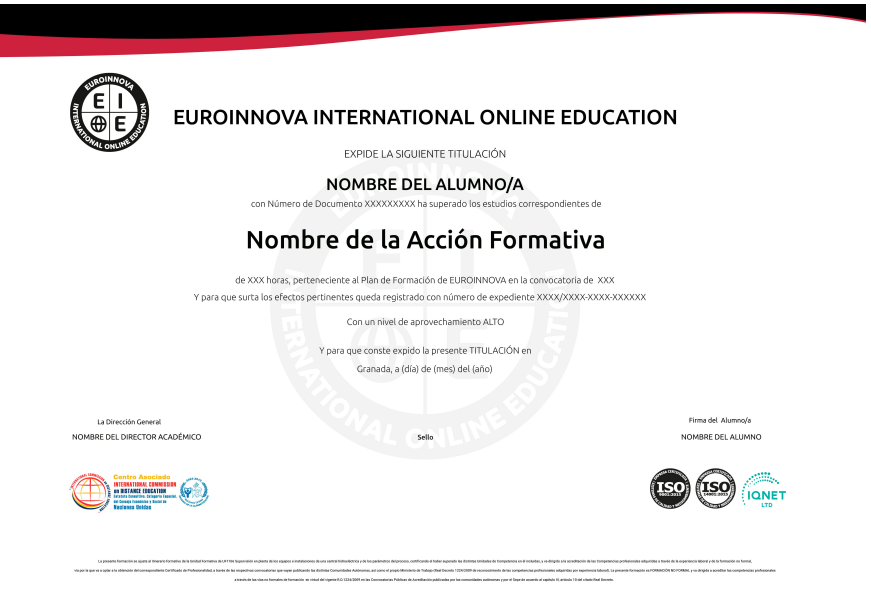

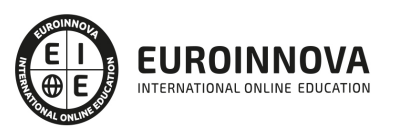

### Descripción

.NET es el framework desarrollado por Microsoft utilizado para el desarrollo de aplicaciones y sitios web y competidor directo de Java. Gracias a este Master en Programación .NET descubrirás cómo utilizar este framework para el desarrollo de software. Comenzarás viendo cómo gestionar proyectos con diferentes herramientas DevOps y GIT y podrás crear diseños web y prototipos que se trasladen a entornos web. Para ello, aprenderás los aspectos fundamentales de los lenguajes más utilizados en .NET que son Visual C#, Visual F#, Visual Basic .NET (VB.NET) y ASP.NET Contarás con un equipo de profesionales especializados en la materia. Además, gracias a las prácticas garantizadas, podrás acceder a un mercado laboral en plena expansión.

### **Objetivos**

- Gestionar proyectos y configuraciones con herramientas DevOps como Docker, Jenkins, Puppet o GIT.
- Crear diseños web que tengan en cuenta la usabilidad y experiencia de usuario.
- Prototipar y diseñar interfaces de usuario gracias a la herramienta Adobe XD.
- Descubrir los aspectos fundamentales de HTML y CSS para la programación de sitios web.
- Aprender los elementos y configuraciones necesarias para programar en en Visual C# (C Sharp).
- Conocer cómo funciona y la aplicación del lenguaje de programación funcional Visual F# (F Sharp).
- Programar aplicaciones en Visual Basic .NET (VB.NET) y en ASP.NET

### A quién va dirigido

Este Master en Programación .NET está especialmente enfocado para ingenieros informáticos o programadores de aplicaciones, así como a estudiantes de la rama informática que deseen especializarse en uno de los frameworks de desarrollo más extendidos y utilizados, junto a Java, para la programación de cualquier tipo de aplicación.

### Para qué te prepara

Gracias a este Master en Programación .NET descubrirás cómo utilizar este framework para el desarrollo de software. Comenzarás viendo cómo gestionar proyectos con diferentes herramientas DevOps y GIT y podrás crear diseños web y prototipos que se trasladen a entornos web. Para ello, aprenderás los aspectos fundamentales de los lenguajes más utilizados en .NET que son Visual C#, Visual F#, Visual Basic .NET (VB.NET) y ASP.NET

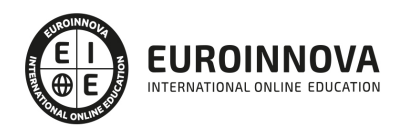

### Salidas laborales

Al poder desarrollar cualquier tipo de aplicación gracias al framework .NET, este Master en Programación .NET te abrirá las puertas de multitud de puestos de desarrollo de software. Algunos ejemplos podrían ser puestos tan interesantes y bien remunerados como Programador .NET Core, Full Stack Developer .NET, Desarrollador C# en entornos .NET o Software Developer.

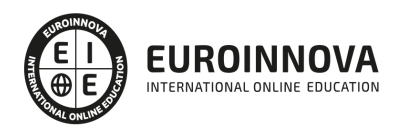

## TEMARIO

#### MÓDULO 1. HERRAMIENTAS DEVOPS

UNIDAD DIDÁCTICA 1. INTRODUCCIÓN A LAS HERRAMIENTAS DEVOPS

- 1. ¿Para qué sirven las herramientas DevOps?
- 2. Principales herramientas DevOps

#### UNIDAD DIDÁCTICA 2. JENKINS

- 1. ¿Qué es Jenkins?
- 2. Instalación Jenkins
- 3. Integración Jenkins con GitHub
- 4. Roles en Jenkins: Crear usuarios y administrar permisos
- 5. Crear compilaciones con un proyecto de estilo libre
- 6. Tuberías (Pipelines) en Jenkins

#### UNIDAD DIDÁCTICA 3. DOCKER

- 1. ¿Qué es Docker?
- 2. Arquitectura Docker
- 3. Instalación Docker
- 4. Uso de Docker

#### UNIDAD DIDÁCTICA 4. PUPPET

- 1. ¿Qué es Puppet?
- 2. ¿Cómo funciona Puppet?
- 3. Bloques Puppet
- 4. Instalar Agente Puppet en Windows
- 5. Uso de Puppet

#### UNIDAD DIDÁCTICA 5. VAGRANT

- 1. ¿Qué es Vagrant?
- 2. Instalación Vagrant
- 3. Uso de Vagrant

#### UNIDAD DIDÁCTICA 6. SNORT

- 1. ¿Qué es Snort?
- 2. Reglas Snort
- 3. Instalación Snort y configuración de reglas
- 4. Instalar un servidor Syslog

UNIDAD DIDÁCTICA 7. ELASTICBOX

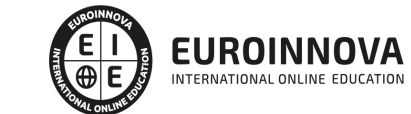

- 1. ¿Qué es ElasticBox?
- 2. Instalar Kubernetes desde Docker
- 3. Kubectl y comandos útiles
- 4. Contexto Docker y Kubernetes
- 5. Dashboard de Kubernetes
- 6. Despliegue de aplicaciones

MÓDULO 2. GIT

UNIDAD DIDÁCTICA 1. INTRODUCCIÓN A GIT

- 1. ¿Qué es el control de versiones?
- 2. ¿Qué es GIT?
- 3. ¿Por qué GIT?
- 4. Instalación de GIT
- 5. GitHub y su relación con GIT

#### UNIDAD DIDÁCTICA 2. MANEJO DE REPOSITORIOS EN GIT

- 1. Flujo de trabajo en GIT (Workflow)
- 2. Principales comandos Git Bash
- 3. Crear un repositorio
- 4. Cambios de archivos
- 5. Deshacer cambios
- 6. Sincronizar repositorios
- 7. Reescribir historial

#### UNIDAD DIDÁCTICA 3. RAMAS EN GIT

- 1. Usar ramas en GIT
- 2. Cambiar ramas (Git checkout)
- 3. Ramas remotas (Remote Branches)
- 4. Flujo de trabajo (Workflow)
- 5. Integración de ramas
- 6. Borrado de ramas
- 7. Etiquetas (Tags)
- 8. Solicitudes de extracción (Pull requests)

#### UNIDAD DIDÁCTICA 4. COMANDOS GIT

- 1. Comandos GIT en Git Bash
- 2. Comandos GIT para configurar y crear repositorios
- 3. Comandos GIT para preparar y confirmar cambios
- 4. Comandos GIT para trabajar con repositorios remotos (como GitHub)
- 5. Comandos GIT para deshacer cambios y etiquetas

UNIDAD DIDÁCTICA 5. BUENAS PRÁCTICAS EN GIT

- 1. Trabajar con GIT
- 2. Confirma con regularidad (commit)

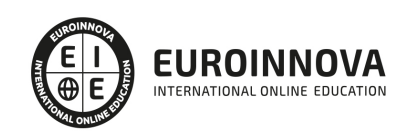

Ver en la web

- 3. Escriba mensajes de confirmación útiles
- 4. Utilice ramas (Branch)
- 5. Actualice su repositorio antes de enviar cambios (Pull y Push)
- 6. Divide el trabajo en repositorios

#### MÓDULO 3. DISEÑO WEB Y USABILIDAD

#### UNIDAD DIDÁCTICA 1. INTRODUCCIÓN AL DISEÑO WEB

- 1. Breve historia del diseño
- 2. Comunicación y publicidad
- 3. Teoría de la percepción
- 4. Elementos básicos que intervienen en el diseño
- 5. La composición
- 6. Fases del diseño
- 7. Diseño digital

#### UNIDAD DIDÁCTICA 2. ELEMENTOS BÁSICOS PARA EL DISEÑO WEB

- 1. Tipografía
- 2. Color
- 3. Iconos
- 4. Formas
- 5. Imágenes
- 6. Contenido audiovisual
- 7. Efectos (sombras, D, flat y otros)

#### UNIDAD DIDÁCTICA 3. LAYOUT

- 1. ¿Qué es el Layout?
- 2. Rejilla
- 3. Composición
- 4. Elementos
- 5. Espacios vacíos
- 6. Coherencia y consistencia

#### UNIDAD DIDÁCTICA 4. PROCESO

- 1. Introducción al proceso de diseño web
- 2. Aproximación e Investigación inicial
- 3. Idear
- 4. Bocetos
- 5. Arquitectura de la información
- 6. Card Storing
- 7. User flow o diagrama de flujo de usuario
- 8. Wireframing
- 9. Prototipado
- 10. Planificación

#### UNIDAD DIDÁCTICA 5. DIRECTRICES Y TENDENCIAS DIGITALES

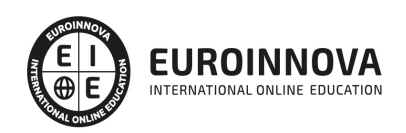

- 1. Guías de estilo
- 2. Ventajas y Desventajas
- 3. Apple IOS Human Interface Guidelines
- 4. Google Material Design
- 5. Tendencias digitales
- 6. Tendencias del diseño UX/UI

#### UNIDAD DIDÁCTICA 6. DISEÑO EN DISPOSITIVOS

- 1. Patrones de diseño y navegación
- 2. Especificaciones para móviles
- 3. Sitios, sitios par amóviles y apps
- 4. Diseñar para pantallas pequeñas
- 5. Eltimpo de respuesta y carga
- 6. Tablets y E-Readers

#### UNIDAD DIDÁCTICA 7. LENGUAJE HTML

- 1. Textos en HTML
- 2. Enlaces
- 3. Listas en HTML
- 4. Imágenes y Objetos
- 5. Tablas
- 6. Formularios
- 7. Marcos
- 8. Estructuras y layout
- 9. Otras etiquetas

#### UNIDAD DIDÁCTICA 8. WIREFRAMES Y PROTOTIPOS

- 1. ¿Qué son los wireframes?
- 2. Objetivos del wireframe
- 3. Relación con la UI
- 4. Clasificación de los wireframes
- 5. Arquitectura de la información
- 6. Wireframe para una app

#### MÓDULO 4. DISEÑO UI CON ADOBE XD

UNIDAD DIDÁCTICA 1. PRIMEROS PASOS EN ADOBE XD

- 1. Introducción a Adobe XD
- 2. Instalación y configuraciones principales
- 3. Menú Herramientas
- 4. Generación de Artboards y guía
- 5. Ejercicios

UNIDAD DIDÁCTICA 2. HERRAMIENTAS BÁSICAS

1. Formas: creación, modificación, colores, gradiantes y paletas

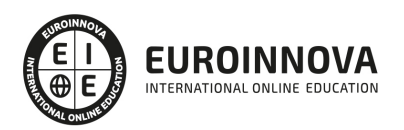

- 2. Textos: propiedades, línea o área, alineación, color y estilos
- 3. Imágenes y exportación: importanción, modificaciones y exportación de artboards
- 4. Ejercicios

#### UNIDAD DIDÁCTICA 3. ORGANIZACIÓN DE ELEMENTOS I

- 1. Organización de capas nombres y grupos
- 2. Bloqueo y fusión
- 3. Tipos de máscaras y aplicación en proyectos
- 4. Ejercicios

#### UNIDAD DIDÁCTICA 4. ORGANIZACIÓN DE ELEMENTOS II

- 1. Alineación de elementos, márgenes y distribución de formas
- 2. Funcionalidad de repetición
- 3. Aplicación y configuración de componentes
- 4. Ejercicios

#### UNIDAD DIDÁCTICA 5. CUADRÍCULAS

- 1. Creación y aplicación
- 2. Diseño de páginas
- 3. Prototipo
- 4. Adaptación a mobile
- 5. Ejercicios

#### UNIDAD DIDÁCTICA 6. INTERFACES

- 1. Constantes y variables de una interfaz
- 2. Header, footer y menú
- 3. Botones y galerías
- 4. Ejercicios

MÓDULO 5. HTML Y CSS

#### UNIDAD DIDÁCTICA 1. HERRAMIENTAS NECESARIAS

- 1. Introducción
- 2. Entornos de Desarrollo
- 3. Navegadores

UNIDAD DIDÁCTICA 2. INTRODUCCIÓN A HTML

- 1. Introducción HTML
- 2. ¿Cómo creamos documento HTML?
- 3. Características básicas

#### UNIDAD DIDÁCTICA 3. HTML: ESTRUCTURA DE UN DOCUMENTO

1. Introducción

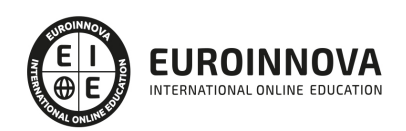

Ver en la web

- 2. Versión HTML
- 3. HTML
- 4. Head
- 5. Body

#### UNIDAD DIDÁCTICA 4. HTML: ELEMENTOS

- 1. Textos en HTML
- 2. Enlaces
- 3. Listas en HTML
- 4. Imágenes y objetos
- 5. Tablas
- 6. Formularios
- 7. Marcos
- 8. Estructuras y layout
- 9. Otras etiquetas

UNIDAD DIDÁCTICA 5. HTML: CONTENIDO AUDIOVISUAL

- 1. Audio
- 2. Video
- 3. Animaciones

#### UNIDAD DIDÁCTICA 6. HTML: METAINFORMACIÓN, ACCESIBILIDAD Y VALIDACIÓN

- 1. ¿Qué es la Metainformación?
- 2. Accesibilidad
- 3. Validación

#### UNIDAD DIDÁCTICA 7. INTRODUCCIÓN A CSS

- 1. Introducción CSS
- 2. Soporte de CSS en navegadores
- 3. Especificación oficial
- 4. Funcionamiento básico de CSS
- 5. ¿Cómo incluir CSS en la Web?
- 6. Estilo básico
- 7. Medios CSS
- 8. Comentarios
- 9. Sintaxis de la definición

#### UNIDAD DIDÁCTICA 8. CSS: SELECTORES, UNIDADES DE MEDIDA Y COLORES

- 1. Selectores CSS
- 2. Unidades de medida
- 3. Colores

#### UNIDAD DIDÁCTICA 9. CSS: PSEUDOCLASES Y PSEUDOELEMENTOS CSS

1. Pseudoclases

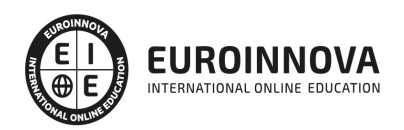

Ver en la web

- 2. Pseudo-elementos
- 3. Otras pseudoclases y pseudoelementos

UNIDAD DIDÁCTICA 10. CSS: MODELOS DE CAJA, POSICIONAMIENTO Y VISUALIZACIÓN

- 1. Modelo de cajas
- 2. Propiedades de las cajas
- 3. Margen, relleno, bordes y modelo de cajas
- 4. Posicionamiento y visualización
- 5. Posicionamiento
- 6. Visualización

#### UNIDAD DIDÁCTICA 11. CSS: FLEXBOX

- 1. En qué cosiste
- 2. Visualización: Display
- 3. Contenedores flexibles: flex e inline-flex
- 4. Orientación: flex-box, flex-direction y flex-wrap
- 5. La propiedad order
- 6. Alineación de los elementos flexibles
- 7. Soporte de los navegadores

#### UNIDAD DIDÁCTICA 12. CSS: ANIMACIONES CSS

- 1. Introducción
- 2. Keyframes
- 3. Subpropiedades de animación
- 4. Iteración
- 5. Curvas de animación
- 6. Propiedades animables

#### UNIDAD DIDÁCTICA 13. CSS: HOJAS DE ESTILOS

- 1. Crear y vincular hojas de estilos
- 2. Estructura
- 3. Propiedades CSS
- 4. Selectores
- 5. Posición y tamaño
- 6. Texto
- 7. Imágenes
- 8. Listas, tablas, formularios

#### UNIDAD DIDÁCTICA 14. PRE-PROCESADORES CSS: SASS Y LESS

- 1. Qué es un preprocesador CSS
- 2. Less
- 3. Sass

UNIDAD DIDÁCTICA 15. RESPONSIVE DESIGN

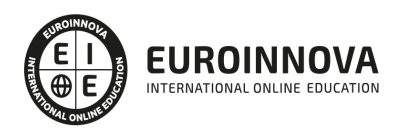

- 1. Introducción
- 2. Definición de Diseño Web Responsive
- 3. ¿En qué consiste el diseño responsive?
- 4. Ventajas del diseño responsive
- 5. SEO y diseño responsive

MÓDULO 6. PROGRAMACIÓN EN VISUAL C# (C SHARP)

UNIDAD DIDÁCTICA 1. INTRODUCCIÓN A .NET FRAMEWORK Y C#

UNIDAD DIDÁCTICA 2. INSTALACIÓN Y CONFIGURACIÓN DE VISUAL STUDIO PARA C# Y PRIMER PROGRAMA: HELLO WORLD

- UNIDAD DIDÁCTICA 3. TIPOS DE DATOS
- UNIDAD DIDÁCTICA 4. VARIABLES Y OPERADORES
- UNIDAD DIDÁCTICA 5. BUCLES
- UNIDAD DIDÁCTICA 6. CLASES Y OBJETOS
- UNIDAD DIDÁCTICA 7. COLECCIONES
- UNIDAD DIDÁCTICA 8. BASES DE DATOS EN C#
- UNIDAD DIDÁCTICA 9. GESTIÓN DE FICHEROS: STREAM Y MANEJO DE E/S
- UNIDAD DIDÁCTICA 10. SERIALIZACIÓN Y DESERIALIZACIÓN
- UNIDAD DIDÁCTICA 11. CODED UI TEST (CUIT)
- MÓDULO 7. PROGRAMACIÓN FUNCIONAL CON VISUAL F# (F SHARP)
- UNIDAD DIDÁCTICA 1. CONFIGURACIÓN DE ENTORNO Y PRIMER PROGRAMA EN F#
- UNIDAD DIDÁCTICA 2. SCRIPTING CON F#
- UNIDAD DIDÁCTICA 3. ENLACES DE VALOR E INMUTABILIDAD
- UNIDAD DIDÁCTICA 4. FUNCIONES, PIPELINES Y COMPOSICIÓN
- UNIDAD DIDÁCTICA 5. AGRUPAR DATOS CON TUPLAS, REGISTROS Y UNIONES DISCRIMINADAS
- UNIDAD DIDÁCTICA 6. PROGRAMACIÓN ORIENTADA A OBJETOS (POO) CON CLASES E INTERFACES
- UNIDAD DIDÁCTICA 7. COLECCIONES
- UNIDAD DIDÁCTICA 8. FLUJO DE CONTROL Y PATRONES
- UNIDAD DIDÁCTICA 9. ORGANIZACIÓN DE CÓDIGO CON MÓDULOS

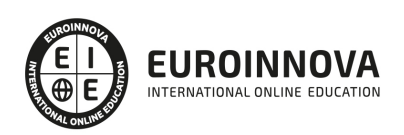

UNIDAD DIDÁCTICA 10. PROGRAMACIÓN ASÍNCRONA

MÓDULO 8. PROGRAMACIÓN EN VISUAL BASIC .NET (VB.NET)

UNIDAD DIDÁCTICA 1. ESTRUCTURA, MÓDULOS Y CLASES DE VB.NET

UNIDAD DIDÁCTICA 2. TIPOS DE DATOS Y VARIABLES

UNIDAD DIDÁCTICA 3. OPERADORES EN VB.NET

UNIDAD DIDÁCTICA 4. ARRAYS

UNIDAD DIDÁCTICA 5. BUCLES

UNIDAD DIDÁCTICA 6. SELECT CASES

UNIDAD DIDÁCTICA 7. MANEJO DE EXCEPCIONES

UNIDAD DIDÁCTICA 8. COMBOBOX

UNIDAD DIDÁCTICA 9. TEXTBOX

UNIDAD DIDÁCTICA 10. PROGRAMACIÓN ASÍNCRONA

MÓDULO 9. PROGRAMACIÓN EN ASP.NET

UNIDAD DIDÁCTICA 1. INTRODUCCIÓN AL DESARROLLO DE APLICACIONES WEB Y REQUISITOS DE ASP.NET

- 1. Introducción
- 2. ASP.Net 4.5
- 3. Java (JSP, Servlets)
- 4. PHP
- 5. DHTML
- 6. Requisitos del ASP.NET (.NET Framework)
- 7. CLS y CTS
- 8. IL (MSIL)

UNIDAD DIDÁCTICA 2. CONCEPTOS DE PROGRAMACIÓN ORIENTADA A OBJETOS

- 1. Objetos
- 2. Encapsulación y abstracción
- 3. Mensajes, clases y herencia
- 4. Métodos
- 5. Polimorfismo
- 6. Sobrecarga
- 7. Modelos de objetos
- 8. Relaciones entre clases
- 9. Ventajas e inconvenientes de la POO

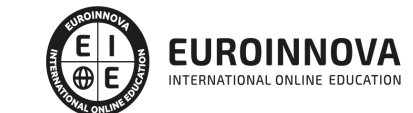

#### UNIDAD DIDÁCTICA 3. CREANDO UNA PÁGINA BÁSICA

- 1. Comentando el ejemplo
- 2. Sintaxis de C#
- 3. Declaración de variables
- 4. Sentencias condicionales
- 5. Bucles
- 6. Operadores
- 7. Manejadores de eventos
- 8. Tratamiento de errores
- 9. Definición e instanciación de clases
- 10. Modificadores
- 11. Especial mención al uso de VBScript y JScript

#### UNIDAD DIDÁCTICA 4. CONCEPTOS DE WEB FORMS

- 1. La clase page
- 2. Eventos
- 3. Propiedades
- 4. Métodos
- 5. Web Forms
- 6. Introducción a los controles de servidor de ASP.NET
- 7. Introducción a los controles HTML y ejemplos
- 8. Introducción a los controles Web
- 9. Los controles datalist y datagrid
- 10. Directivas de páginas (@page, @import, @implements y @assembly)

#### UNIDAD DIDÁCTICA 5. CONFIGURACIÓN DE IIS

- 1. Introducción
- 2. Herramienta de administración de servicios de Internet
- 3. Configuración de IIS
- 4. La aplicación Web
- 5. Eventos del servidor
- 6. Gestión del estado de la aplicación ASP.NET
- 7. Ficheros de configuración
- 8. Configuración general
- 9. Configuración de la página
- 10. Configuración de la sesión
- 11. Módulos y manejadores httpSeguridad en ASP.NET

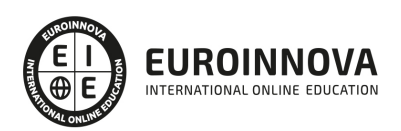

## ¿Te ha parecido interesante esta información?

Si aún tienes dudas, nuestro equipo de asesoramiento académico estará encantado de resolverlas.

Pregúntanos sobre nuestro método de formación, nuestros profesores, las becas o incluso simplemente conócenos.

### Solicita información sin compromiso

¡Matricularme ya!

### ¡Encuéntranos aquí!

Edificio Educa Edtech

Camino de la Torrecilla N.º 30 EDIFICIO EDUCA EDTECH, C.P. 18.200, Maracena (Granada)

[900 831 200](#page--1-0)

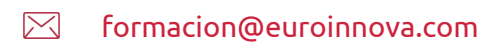

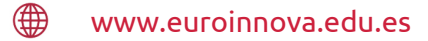

#### Horario atención al cliente

Lunes a viernes: 9:00 a 20:00h Horario España

¡Síguenos para estar al tanto de todas nuestras novedades!

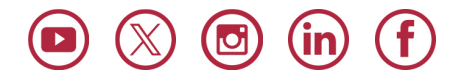

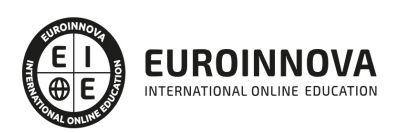

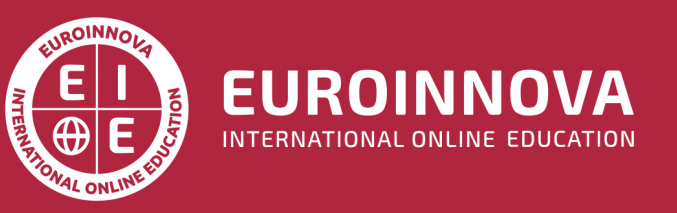

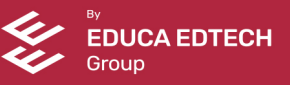